## 单元测试系统之-EasyMock

单元测试是 XP极力推荐的测试驱动开发模式,是保证软件质量的重要方法。尽管如此,对许多类的单元测 试仍然是极其困难的,例如,对数据库操作的类进行测试,如果不准备好数据库环境以及相关测试数据, 是很难进行单元测试的;再例如,对需要运行在容器内的 Servlet或EJB组件,脱离了容器也难于测试。幸 运的是, Mock Object可以用来模拟一些我们需要的类,这些对象被称之为模仿对象,在单元测试中它们 特别有价值。 Mock Object用于模仿真实对象的方法调用,从而使得测试不需要真正的依赖对象。 Mock Object只为某个特定的测试用例的场景提供刚好满足需要的最少功能。它们还可以模拟错误的条件,例如 抛出指定的异常等。目前,有许多可用的 Mock类库可供我们选择。一些 Mock库提供了常见的模仿对 象,例如: HttpServletRequest,而另一些 Mock库则提供了动态生成模仿对象的功能,本文将讨论使 用 EasyMock动态生成模仿对象以便应用于单元测试。到目前为止, EasyMock提供了 1.2版本和 2.0版 本, 2.0版本仅支持 Java SE 5.0, 本例中, 我们 选择 EasyMock 1.2 for Java 1.3版本进行测试,可以从 <u><http://www.easymock.org></u>下载合适的版

本。我们首先来看一个用户验证的 LoginServlet类:

/\*\*

\* LoginServlet.java \* Author: Liao Xue Feng, [www.javaeedev.com](http://www.javaeedev.com/) \*/ package com.javaeedev.test.mock;

import java.io.\*; import javax.servlet.\*; import javax.servlet.http.\*;

public class LoginServlet extends HttpServlet {

protected void doPost(HttpServletRequest request, HttpServletResponse response) throws ServletException, IOException {

String username = request.getParameter("username");

String password = request.getParameter("password");

// check username & password:

if("admin".equals(username) && "123456".equals(password)) {

ServletContext context = getServletContext();

RequestDispatcher dispatcher = context.getNamedDispatcher("dispatcher");

dispatcher.forward(request, response);

}

else {

throw new RuntimeException("Login failed.");

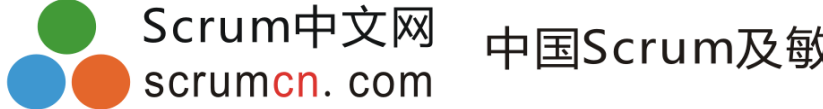

} } }

这个 Servlet实现简单的用户验证的功能,若用户名和口令匹配" admin"和"123456",则请求被转发到 指定的 dispatcher上,否则,直接抛出 RuntimeException。为了测试 doPost()方法,我们需要模拟 httpServletRequest,ServletContext和 RequestDispatcher对象,以便脱离 J2EE容器来测试这 Servlet。我们建立 TestCase,名为 LoginServletTest:

public class LoginServletTest extends TestCase { }

```
我们首先测试当用户名和口令验证失败的情形,演示如何使用 EasyMock来模拟 HttpServletRequest对
象:
```
public void testLoginFailed() throws Exception {

```
MockControl mc = MockControl.createControl(HttpServletRequest.class);
```

```
HttpServletRequest request = (HttpServletRequest)mc.getMock();
```
// set Mock Object behavior:

```
request.getParameter("username");
```

```
mc.setReturnValue("admin", 1);
```

```
request.getParameter("password");
```

```
mc.setReturnValue("1234", 1);
```
// ok, all behaviors are set!

mc.replay();

// now start test:

LoginServlet servlet = new LoginServlet();

try {

servlet.doPost(request, null);

fail("Not caught exception!");

}

catch(RuntimeException re) {

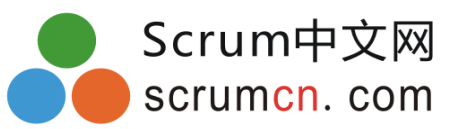

```
assertEquals("Login failed.", re.getMessage());
```
}

// verify:

mc.verify();

}

仔细观察测试代码,使用 EasyMock来创建一个 Mock对象需要首先创建一个 MockControl:

MockControl mc = MockControl.createControl(HttpServletRequest.class);

然后,即可获得 MockControl创建的Mock对象:

HttpServletRequest request = (HttpServletRequest)mc.getMock();

```
下一步,我们需要"录制"
Mock对象的预期行为。在
LoginServlet中,先后调用了
request.getParameter("username")和
request.getParameter("password")两个方法,因此,需要在
MockControl中设置这两次调用后的指定返回值。我们期望返回的值为"
admin"和"1234":
request.getParameter("username"); // 期望下面的测试将调用此方法,参数为
"username"
mc.setReturnValue("admin", 1); //期望返回值为
"admin",仅调用
1次
request.getParameter("password"); // 期望下面的测试将调用此方法,参数为
" password"
mc.setReturnValue("1234", 1); // 期望返回值为
"1234",仅调用
1次
紧接着,调用
mc.replay(), \overline{\text{R}}示
Mock对象"录制"完毕,可以开始按照我们设定的方式运行,
我们对
LoginServlet进行测试,并预期会产生一个
RuntimeException:
```
LoginServlet servlet = new LoginServlet();

try {

servlet.doPost(request, null);

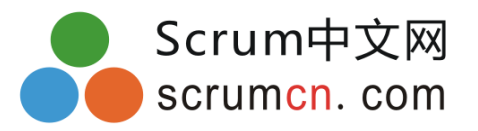

fail("Not caught exception!");

}

catch(RuntimeException re) {

## assertEquals("Login failed.", re.getMessage()); }

由于本次测试的目的是检查当用户名和口令验证失败后, LoginServlet是否会抛出

RuntimeException,因此,response对象对测试没有影响,我们不需要模拟它,仅仅传入 null即可。 最后,调用 mc.verify()检查 Mock对象是否按照预期的方法调用正常运行了。 运行 **JUnit**,测试通过!表示我们的 Mock对象正确工作了! 下一步,我们来测试当用户名和口令匹配时, LoginServlet应当把请求转发给指定的

RequestDispatcher。在这个测试用例中,我们除了需要 HttpServletRequest Mock对象外,还需要模拟

ServletContext和 RequestDispatcher对象:

MockControl requestCtrl = MockControl.createControl(HttpServletRequest.class); HttpServletRequest requestObj = (HttpServletRequest)requestCtrl.getMock(); MockControl contextCtrl = MockControl.createControl(ServletContext.class); final ServletContext contextObj = (ServletContext)contextCtrl.getMock(); MockControl dispatcherCtrl =

MockControl.createControl(RequestDispatcher.class); RequestDispatcher dispatcherObj = (RequestDispatcher)dispatcherCtrl.getMock();

按照doPost()的语句顺序,我们设定Mock对象指定的行为:

requestObj.getParameter("username"); requestCtrl.setReturnValue("admin", 1); requestObj.getParameter("password"); requestCtrl.setReturnValue("123456", 1); contextObj.getNamedDispatcher("dispatcher"); contextCtrl.setReturnValue(dispatcherObj, 1); dispatcherObj.forward(requestObj, null); dispatcherCtrl.setVoidCallable(1); requestCtrl.replay(); contextCtrl.replay(); dispatcherCtrl.replay();

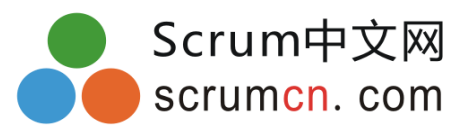

然后,测试doPost()方法,这里,为了让getServletContext()方法返回我们创建的ServletContext Mock对象,我们定义一个匿名类并覆写getServletContext()方法:

```
LoginServlet servlet = new LoginServlet() \{public ServletContext getServletContext() {
return contextObj;
```
}

};

servlet.doPost(requestObj, null);

最后,检查所有Mock对象的状态:

requestCtrl.verify(); contextCtrl.verify(); dispatcherCtrl.verify();

运行JUnit,测试通过!

```
倘若LoginServlet的代码有误,例如,将
context.getNamedDispatcher("dispatcher")误写为
context.getNamedDispatcher("dispatcher2"),则测试失败,
JUnit报告:
```
junit.framework.AssertionFailedError:

Unexpected method call getNamedDispatcher("dispatcher2"):

```
getNamedDispatcher("dispatcher2"): expected: 0, actual: 1
```
getNamedDispatcher("dispatcher"): expected: 1, actual: 0

at ...

完整的LoginServletTest代码如下:

/\*\*

```
* LoginServletTest.java
* Author: Liao Xue Feng, www.javaeedev.com
*/
package com.javaeedev.test.mock;
```
import javax.servlet.\*; import javax.servlet.http.\*;

import org.easymock.\*;

import junit.framework.TestCase;

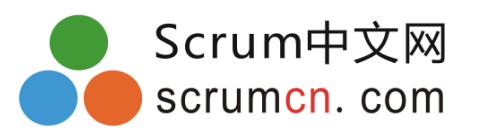

[www.scrumcn.com](http://www.scrumcn.com)

```
public class LoginServletTest extends TestCase {
public void testLoginFailed() throws Exception {
MockControl mc = MockControl.createControl(HttpServletRequest.class);
HttpServletRequest request = (HttpServletRequest)mc.getMock();
// set Mock Object behavior:
request.getParameter("username");
mc.setReturnValue("admin", 1);
request.getParameter("password");
mc.setReturnValue("1234", 1);
// ok, all behaviors are set!
mc.replay();
// now start test:
LoginServlet servlet = new LoginServlet();
try {
servlet.doPost(request, null);
fail("Not caught exception!");
}
catch(RuntimeException re) {
assertEquals("Login failed.", re.getMessage());
```
}

// verify:

mc.verify();

}

public void testLoginOK() throws Exception { // create mock: MockControl requestCtrl = MockControl.createControl(HttpServletRequest.class); HttpServletRequest requestObj = (HttpServletRequest)requestCtrl.getMock(); MockControl contextCtrl = MockControl.createControl(ServletContext.class);

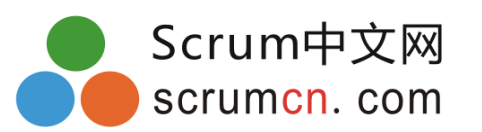

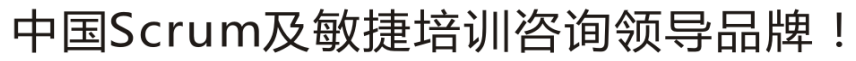

final ServletContext contextObj = (ServletContext)contextCtrl.getMock(); MockControl dispatcherCtrl =

```
MockControl.createControl(RequestDispatcher.class);
RequestDispatcher dispatcherObj = (RequestDispatcher)dispatcherCtrl.getMock();
// set behavior:
requestObj.getParameter("username");
requestCtrl.setReturnValue("admin", 1);
requestObj.getParameter("password");
requestCtrl.setReturnValue("123456", 1);
contextObj.getNamedDispatcher("dispatcher");
contextCtrl.setReturnValue(dispatcherObj, 1);
dispatcherObj.forward(requestObj, null);
dispatcherCtrl.setVoidCallable(1);
// done!
requestCtrl.replay();
contextCtrl.replay();
dispatcherCtrl.replay();
// test:
LoginServlet servlet = new LoginServlet() {
public ServletContext getServletContext() {
return contextObj;
}
};
servlet.doPost(requestObj, null);
// verify:
requestCtrl.verify();
contextCtrl.verify();
dispatcherCtrl.verify();
}
}
总结:
虽然EasyMock可以用来模仿依赖对象,但是,它只能动态模仿接口,无法模仿具体类。这一限
制正好要求我们遵循"针对接口编程"的原则:如果不针对接口,则测试难于进行。应当把单元测
试看作是运行时代码的最好运用,如果代码在单元测试中难于应用,则它在真实环境中也将难于应
```

```
用。总之,创建尽可能容易测试的代码就是创建高质量的代码。
```
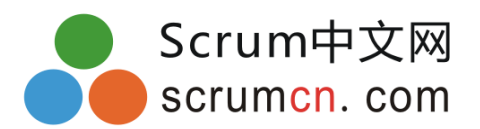